## **Introduction**

This procedure computes power and sample size for *superiority by a margin* tests in two-sample designs in which the outcome is a continuous normal random variable and the variances of the two groups (populations) are assumed to be unequal. Measurements are made on individuals that have been randomly assigned to one of two groups. This is sometimes referred to as a *parallel-groups* design. This design is used in situations such as the comparison of the income level of two regions, the nitrogen content of two lakes, or the effectiveness of two drugs.

The details of sample size calculation for the two-sample design are presented in the Two-Sample T-Tests Allowing Unequal Variance chapter and they will not be duplicated here. This chapter only discusses those changes necessary for superiority tests. Sample size formulas for superiority tests of two means are presented in Chow et al. (2018) pages 50-51.

## **The Statistical Hypotheses**

Remember that in the usual *t*-test setting, the null (H0) and alternative (H1) hypotheses for one-sided tests are defined as

$$
H_0: \mu_1 - \mu_2 \le \delta_0 \quad \text{versus} \quad H_1: \mu_1 - \mu_2 > \delta_0
$$

or equivalently

$$
H_0: \delta \le \delta_0 \quad \text{versus} \quad H_1: \delta > \delta_0.
$$

Rejecting this test implies that the mean difference is larger than the value  $\delta_0$ . This test is called an *uppertailed test* because it is rejected in samples in which the difference between the sample means is larger than  $\delta_{0}$ .

Following is an example of a *lower-tailed test*.

$$
H_0: \mu_1 - \mu_2 \ge \delta_0 \quad \text{versus} \quad H_1: \mu_1 - \mu_2 < \delta_0
$$

or equivalently

$$
H_0: \delta \ge \delta_0 \quad \text{versus} \quad H_1: \delta < \delta_0.
$$

*Superiority by a Margin* tests are special cases of the above directional tests. It will be convenient to adopt the following specialized notation for the discussion of these tests.

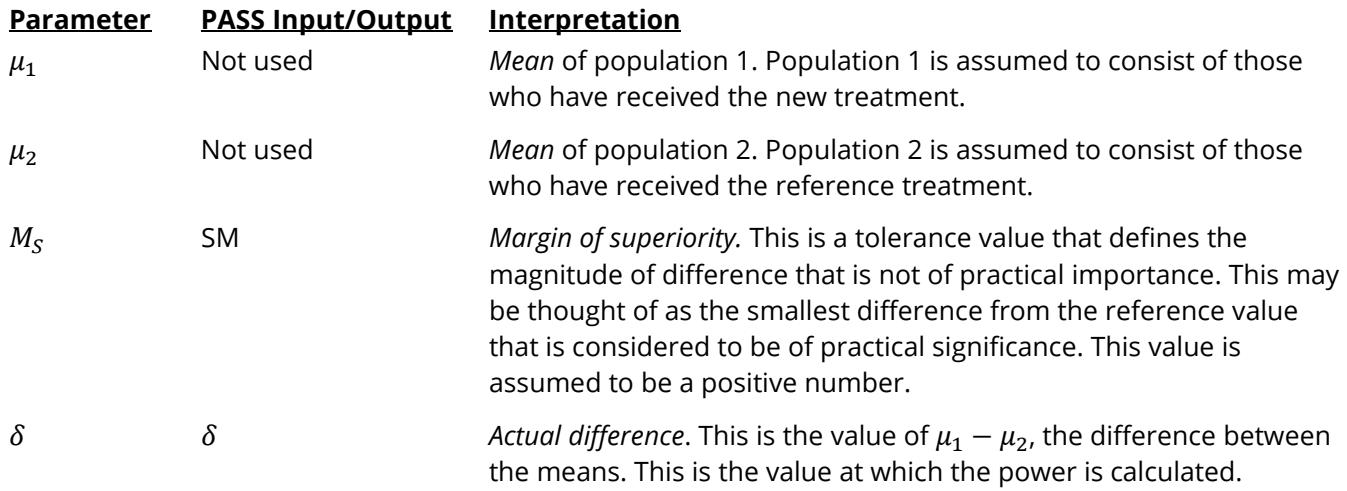

Note that the actual values of  $\mu_1$  and  $\mu_2$  are not needed. Only their difference is needed for power and sample size calculations.

### **Superiority by a Margin Tests**

A *superiority by a margin test* tests that the treatment mean is better than the reference mean by more than the superiority margin. The actual direction of the hypothesis depends on the response variable being studied.

### **Case 1: High Values Good**

In this case, higher values are better. The hypotheses are arranged so that rejecting the null hypothesis implies that the treatment mean is greater than the reference mean by at least the margin of superiority. The value of  $\delta$  at which power is calculated must be greater than  $|M_S|$ . The null and alternative hypotheses with  $\delta_0 = |M_S|$  are

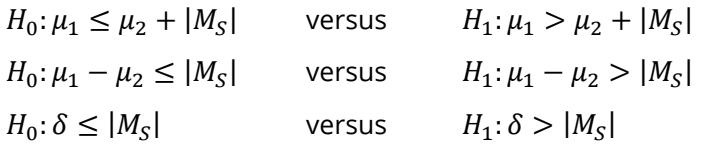

### **Case 2: High Values Bad**

In this case, higher values are worse. The hypotheses are arranged so that rejecting the null hypothesis implies that the treatment mean is less than the reference mean by at least the margin of superiority. The value of  $\delta$  at which power is calculated must be less than  $-|M_S|$ . The null and alternative hypotheses with  $\delta_0 = -|M_{\rm S}|$  are

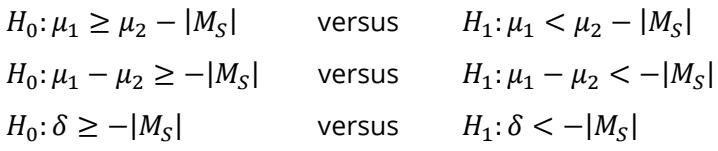

### **Example**

A superiority test example will set the stage for the discussion of the terminology that follows. Suppose that a test is to be conducted to determine if a new cancer treatment substantially improves mean bone density. The adjusted mean bone density (AMBD) in the population of interest is 0.002300 gm/cm with a standard deviation of 0.000300 gm/cm. Clinicians decide that if the treatment increases AMBD by more than 5% (0.000115 gm/cm), it provides a significant health benefit. The treatment group standard deviation is 0.000350 gm/cm.

The hypothesis of interest is whether the mean AMBD in the treated group is more than 0.000115 above that of the reference group. The statistical test will be set up so that if the null hypothesis is rejected, the conclusion will be that the new treatment is superior. The value 0.000115 gm/cm is called the *margin of superiority.*

## **Two-Sample Unequal-Variance T-Test (Welch's T-Test) Statistic**

Welch (1938) proposed the following test when the two variances are not assumed to be equal.

$$
t_{df}^* = \frac{(\bar{X}_1 - \bar{X}_2) - \delta_0}{s_{\bar{X}_1 - \bar{X}_2}^*}
$$

where

$$
\bar{X}_k = \frac{\sum_{i=1}^{n_k} X_{ki}}{n_k},
$$
\n
$$
s_k = \sqrt{\left(\frac{\sum_{i=1}^{n_k} (X_{ki} - \bar{X}_k)^2}{(n_k - 1)}\right)},
$$
\n
$$
s_{\bar{X}_1 - \bar{X}_2}^* = \sqrt{\frac{s_1^2}{n_1} + \frac{s_2^2}{n_2}},
$$
\n
$$
df = \frac{s_{\bar{X}_1 - \bar{X}_2}^*}{n_1^2 (n_1 - 1)} + \frac{s_2^4}{n_2^2 (n_2 - 1)}
$$

and  $\delta_0$  is the value of the difference hypothesized by the null hypothesis which depends on the magnitude and sign of  $M_s$ .

.

The null hypothesis is rejected if the computed p-value is less than a specified level (usually 0.05). Otherwise, no conclusion can be reached.

## **Computing the Power**

When  $\sigma_1 \neq \sigma_2$ , the power for Welch's unequal-variance *t*-test is calculated as follows.

1. Calculate: 
$$
\sigma_{\bar{X}} = \sqrt{\frac{\sigma_1^2}{n_1} + \frac{\sigma_2^2}{n_2}}
$$
.

2. Calculate: 
$$
df = \frac{\sigma_{\overline{X}}^4}{\frac{\sigma_1^4}{n_1^2(n_1-1)} + \frac{\sigma_2^4}{n_2^2(n_2-1)}}
$$

which is the adjusted degrees of freedom.

- 3. Find  $t_{\alpha}$  such that  $1 T_{df}(t_{\alpha}) = \alpha$ , where  $T_{df}(x)$  is the area to the left of *x* under a central-*t* distribution with degrees of freedom,  $df$ .
- 4. Calculate the noncentrality parameter:  $\lambda = \frac{\delta \delta_0}{\sigma_{\bar{X}}}$ .
- 5. Calculate:  $Power = 1 T'_{df,\lambda}(t_{\alpha})$ , where  $T'_{df,\lambda}(x)$  is the area to the left of *x* under a noncentral-*t* distribution with degrees of freedom,  $df$ , and noncentrality parameter,  $\lambda$ .

When solving for something other than power, **PASS** uses this same power calculation formulation, but performs a search to determine that parameter.

## **Example 1 – Power Analysis**

Suppose that a test is to be conducted to determine if a new cancer treatment improves bone density. The adjusted mean bone density (AMBD) in the population of interest is 0.002300 gm/cm with a standard deviation of 0.000300 gm/cm. Clinicians decide that if the treatment increases AMBD by more than 5% (0.000115 gm/cm), it generates a significant health benefit. They also want to consider what would happen if the margin of superiority is set to 2.5% (0.0000575 gm/cm). The treatment group standard deviation is 0.000350 gm/cm.

The analysis will be a superiority test at the 0.025 significance level. Power to be calculated assuming that the new treatment has 7.5% improvement on AMBD. Several sample sizes between 10 and 800 will be analyzed. The researchers want to achieve a power of at least 90%. All numbers have been multiplied by 10000 to make the reports and plots easier to read.

### **Setup**

If the procedure window is not already open, use the PASS Home window to open it. The parameters for this example are listed below and are stored in the **Example 1** settings file. To load these settings to the procedure window, click **Open Example Settings File** in the Help Center or File menu.

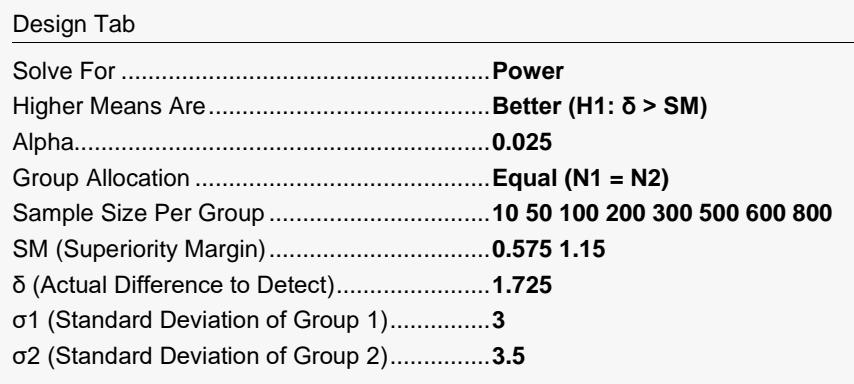

### **Output**

Click the Calculate button to perform the calculations and generate the following output.

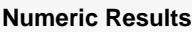

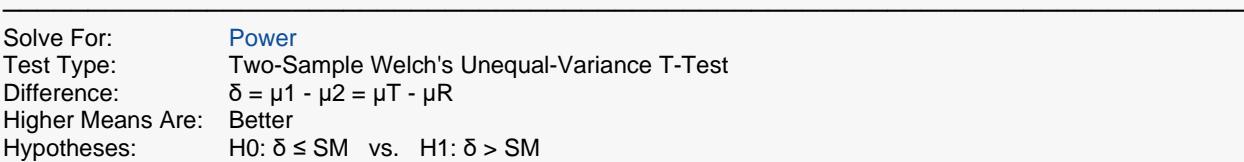

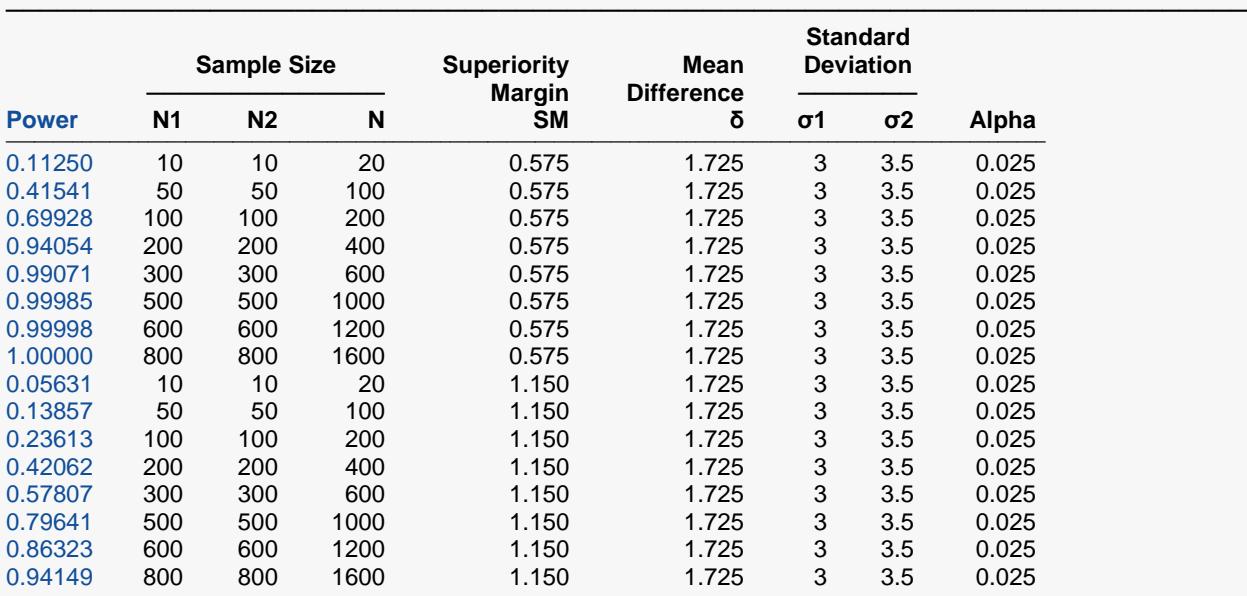

───────────────────────────────────────────────────────────────────────── Power The probability of rejecting a false null hypothesis when the alternative hypothesis is true.<br>N1 The sample size from group 1.

N1 The sample size from group 1.<br>N2 The sample size from group 2

N2 The sample size from group 2.<br>N The total sample size from both

N The total sample size from both groups.  $N = N1 + N2$ .<br>SM The magnitude and direction of the margin of superior

The magnitude and direction of the margin of superiority. Since higher means are better, this value is positive and is the minimum distance above μ2 that μ1 must be to conclude that group 1 is superior to group 2.

δ The difference between the group means at which power and sample size calculations are made. δ = μ1 - μ2.<br>σ1, σ2 The assumed standard deviations for groups 1 and 2, respectively.

The assumed standard deviations for groups 1 and 2, respectively.

Alpha The probability of rejecting a true null hypothesis.

#### **Summary Statements**

───────────────────────────────────────────────────────────────────────── A parallel two-group design will be used to test whether the Group 1 (treatment) mean (μ1) is superior to the Group 2 (reference) mean (μ2) by a margin, with a superiority margin of 0.575 (H0: δ ≤ 0.575 versus H1: δ > 0.575, δ = μ1 - μ2). The comparison will be made using a one-sided, two-sample unequal-variance t-test, with a Type I error rate (α) of 0.025. The standard deviation for Group 1 is assumed to be 3 and the standard deviation for Group 2 is assumed to be 3.5. To detect a difference in means of 1.725, with sample sizes of 10 in Group 1 and 10 in Group 2, the power is 0.1125.

─────────────────────────────────────────────────────────────────────────

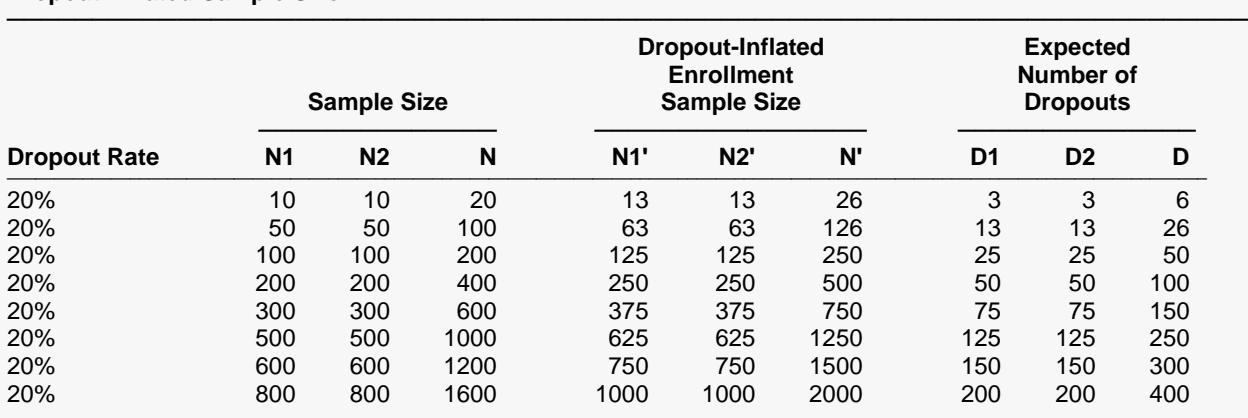

#### **Dropout-Inflated Sample Size**

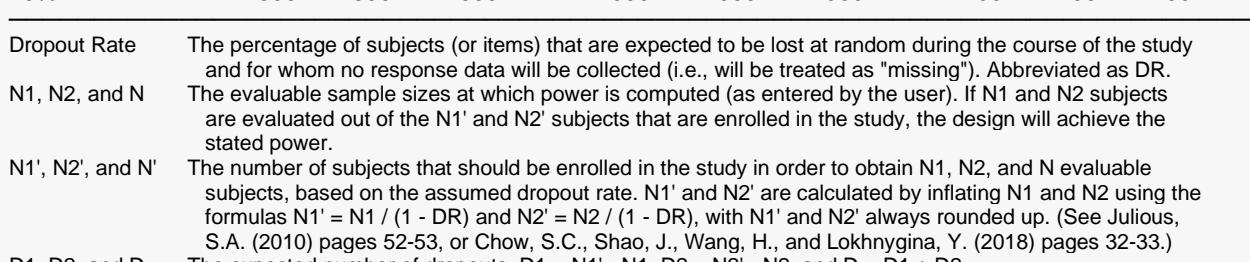

#### D1, D2, and D The expected number of dropouts. D1 =  $N1'$  -  $N1$ , D2 =  $N2'$  -  $N2$ , and D = D1 + D2.

#### **Dropout Summary Statements**

───────────────────────────────────────────────────────────────────────── Anticipating a 20% dropout rate, 13 subjects should be enrolled in Group 1, and 13 in Group 2, to obtain final group sample sizes of 10 and 10, respectively. ─────────────────────────────────────────────────────────────────────────

#### **References**

───────────────────────────────────────────────────────────────────────── Chow, S.C., Shao, J., Wang, H., and Lokhnygina, Y. 2018. Sample Size Calculations in Clinical Research, Third Edition. Taylor & Francis/CRC. Boca Raton, Florida.

─────────────────────────────────────────────────────────────────────────

Julious, Steven A. 2004. 'Tutorial in Biostatistics. Sample sizes for clinical trials with Normal data.' Statistics in Medicine, 23:1921-1986.

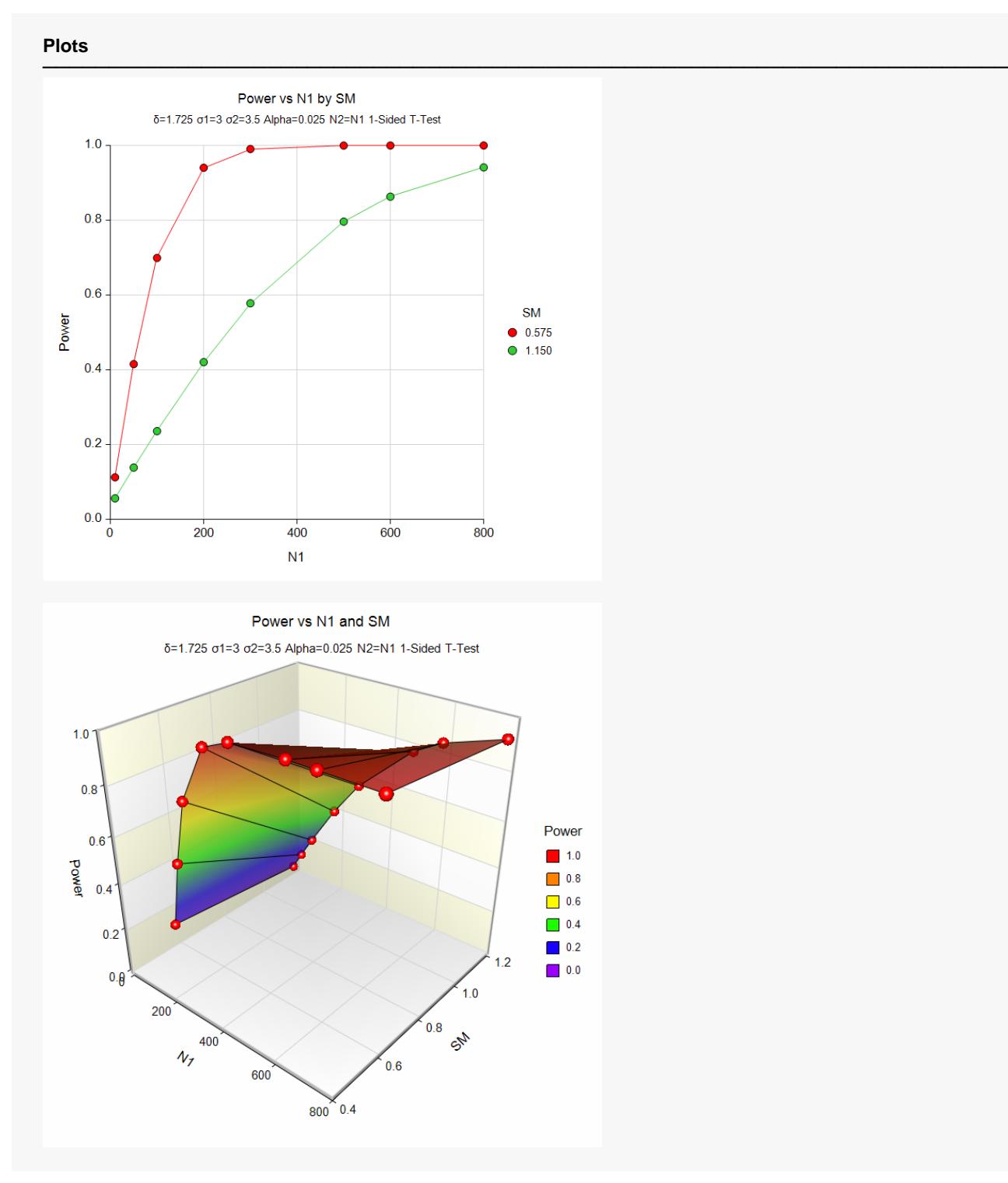

The above report shows that for SM = 1.15, the sample size necessary to obtain 90% power is about 170 per group. However, if SM = 0.575, the required sample size is about 675 per group.

## **Example 2 – Finding the Sample Size**

Continuing with Example 1, the researchers want to know the exact sample size for each value of SM to achieve 90% power.

### **Setup**

If the procedure window is not already open, use the PASS Home window to open it. The parameters for this example are listed below and are stored in the **Example 2** settings file. To load these settings to the procedure window, click **Open Example Settings File** in the Help Center or File menu.

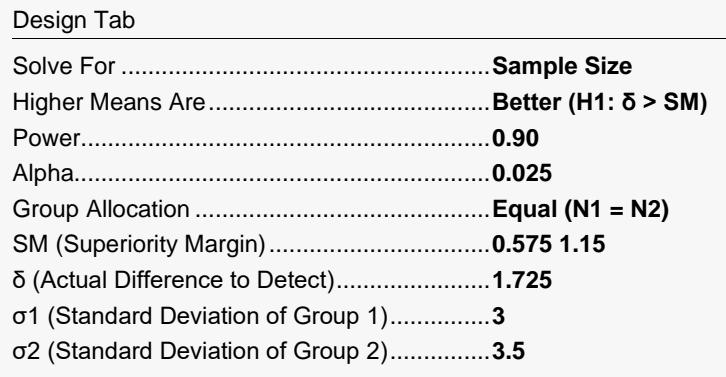

## **Output**

Click the Calculate button to perform the calculations and generate the following output.

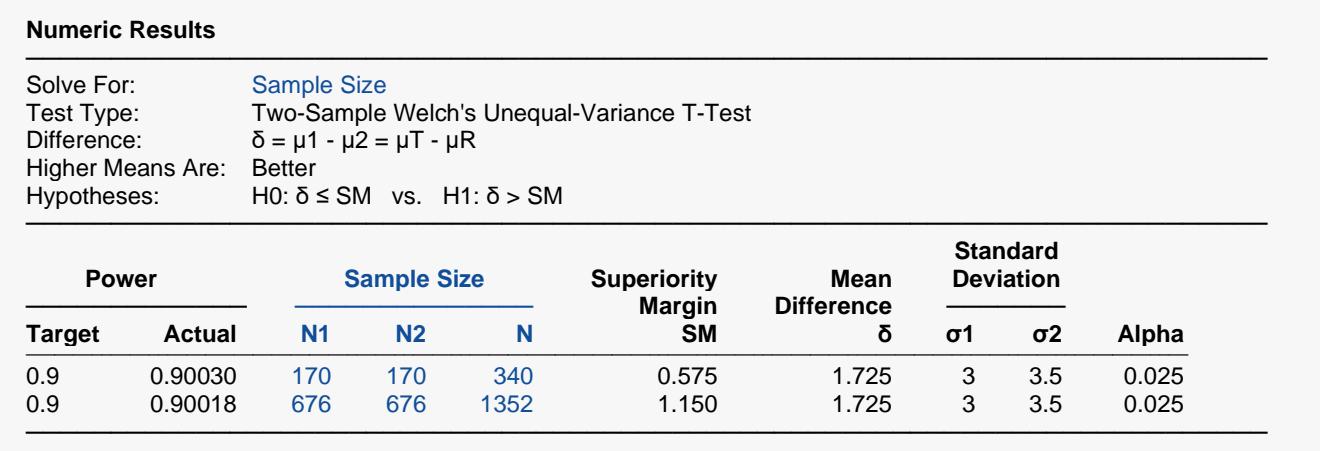

This report shows the exact sample size requirement for each value of SM.

## **Example 3 – Validation of Sample Size using Simulation**

This procedure uses the same mechanics as the Two-Sample T-Tests for Non-Inferiority Allowing Unequal Variance procedure. We refer the user to Example 3 of Chapter 522 for the validation.